### Concurrent Programming

**Aaron Smith** 

**COMP 301** 

May 3, 2021

### Motivating example

Baking cookies!

### Baking cookies

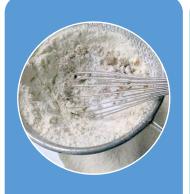

Measure the dry ingredients

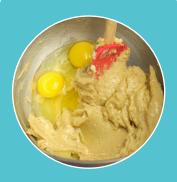

Measure the wet ingredients

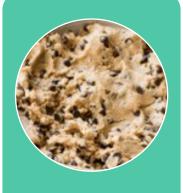

Combine the wet and dry ingredients

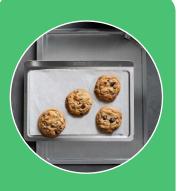

Put the cookie dough on the sheet

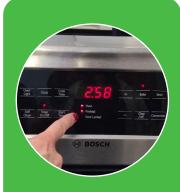

Preheat the oven

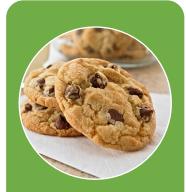

Bake the cookies

### Improving the algorithm

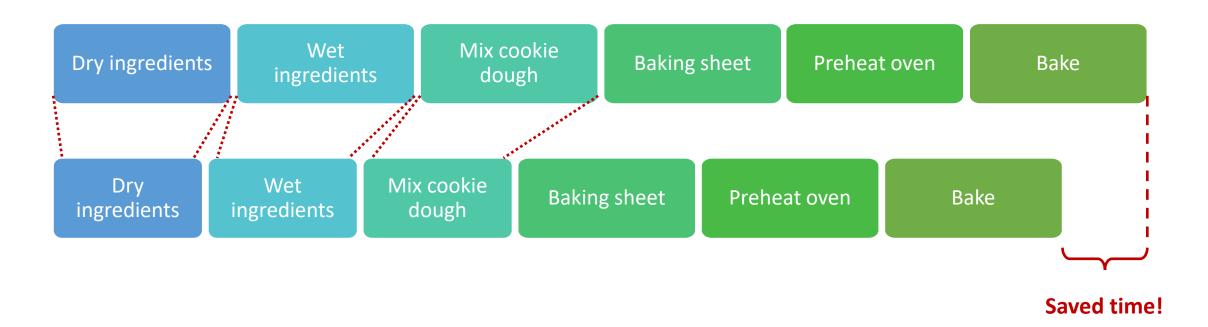

You got a new mixer! Now you can mix the ingredients faster!

### Improving the algorithm

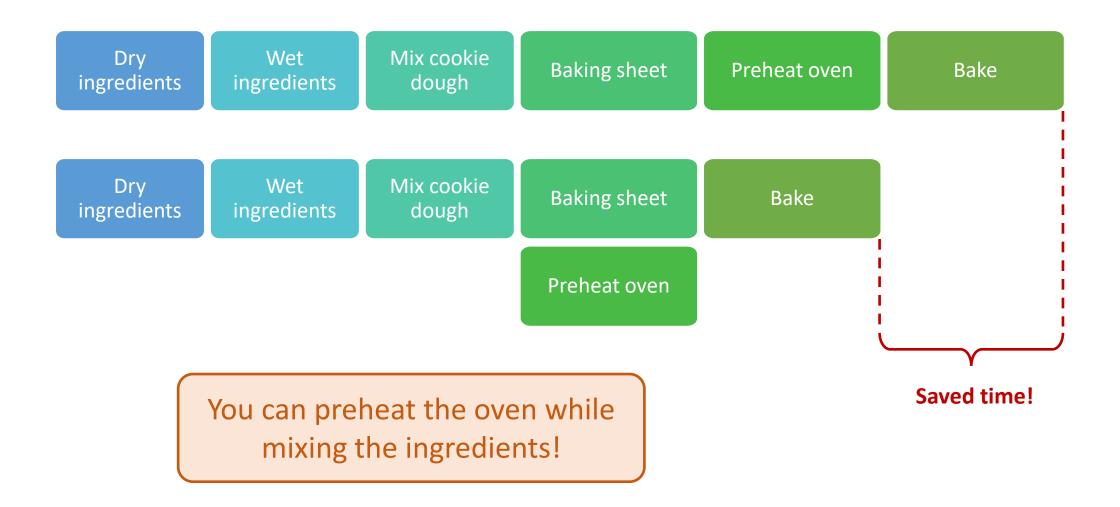

### Improving the algorithm

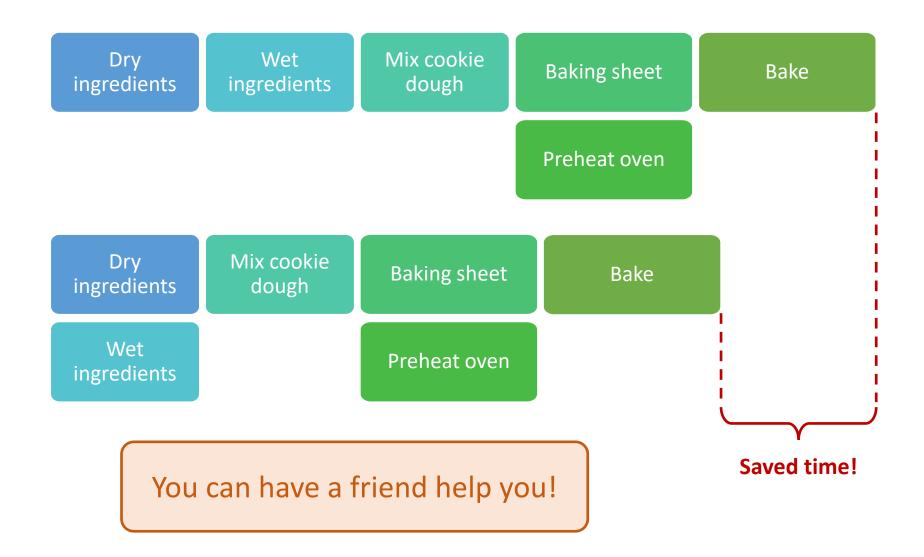

### How to speed up completing a task

| Strategy                                                                | Baking cookies                                       | Executing a program      |
|-------------------------------------------------------------------------|------------------------------------------------------|--------------------------|
| Do the same steps, only faster                                          | Upgrade your mixer                                   | Upgrade your computer    |
| Rearrange tasks so you can do one while waiting for the other to finish | Preheat while portioning on the baking sheet         | Asynchronous programming |
| Get a friend to help you do tasks at the same time                      | Wet ingredients and dry ingredients at the same time | Parallel programming     |

**Concurrent Computing** 

### Poll Everywhere (1)

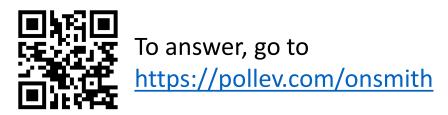

**Prompt:** Think of an example of an everyday experience that could be made faster by parallelizing. Do you need another person? Or can you parallelize the task by yourself?

# Concurrent vs sequential computing

**Sequential computing** — When a series of computations are executed **one at a time**, such that each computation must finish before the next can begin

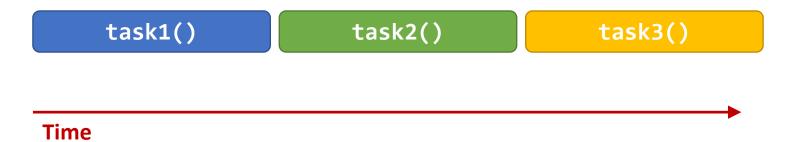

**Concurrent computing** — When a series of computations are executed during overlapping time periods

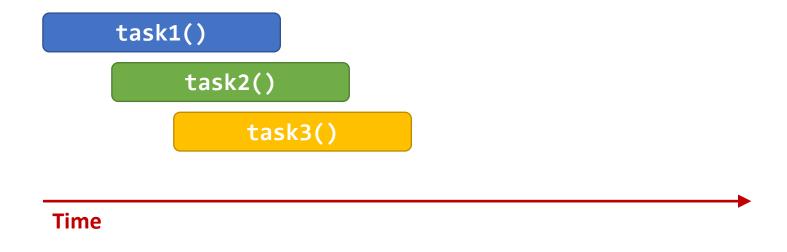

The tasks might be executed simultaneously...

...or maybe the computer is taking turns switching back and forth between them

# Synchronous and asynchronous programming models

**Synchronous programming** — A model of programming where a task may be started, and the program *waits for it to complete* before continuing on

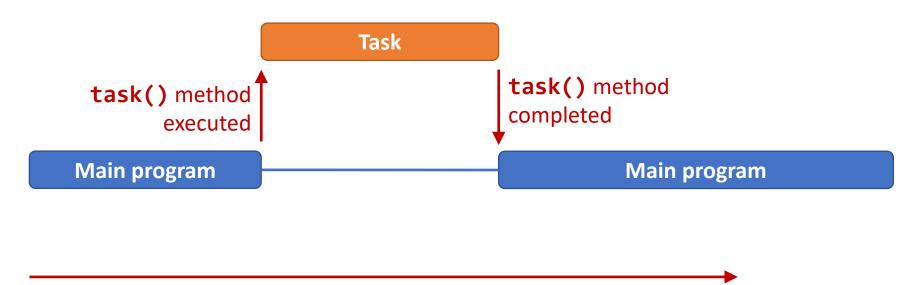

**Time** 

**Asynchronous programming** — A model of programming where a task may be started, but the program *continues on without waiting* for it to complete

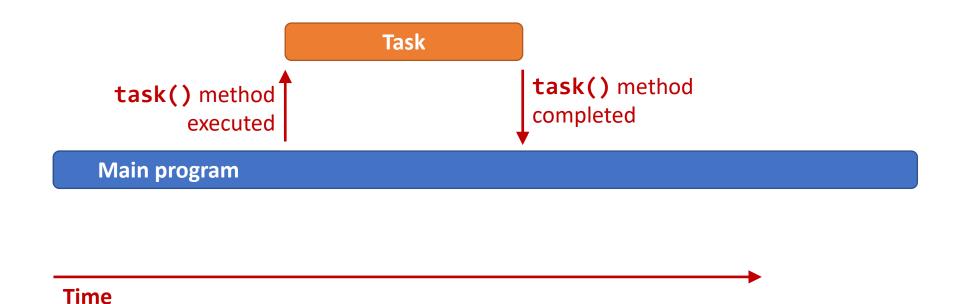

### Threads and multithreading

### A "thread" is an abstraction for executing a program

To execute any program, your operating system creates a thread

#### A thread encapsulates the following information

- 1. Instruction pointer: the current point of execution
- 2. Call stack: which methods are currently executing
- 3. Memory: the contents of memory, including the heap

### A single program can run multiple threads at the same time

- Separate instruction pointer
- Separate call stack
- Shared memory

### Java Runnable interface

- The Runnable interface is built-in to Java
- A Runnable object represents a task that can be performed
- The task is performed by calling the run() method
- The task might be performed synchronously or asynchronously

```
What Java syntax shortcut might be
public interface Runnable {
    void run();
}
```

### Creating a Runnable object

```
public class Multithreader {
  public static void main(String[] args) {
    Runnable task1 =
        () -> {
        for (int i = 0; i < 10; i++) {
            System.out.println(i + 1);
        }
      };
  }
}</pre>
```

### Poll Everywhere (2)

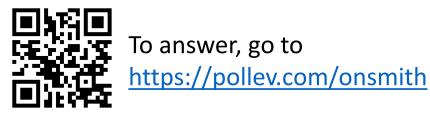

```
public class Multithreader {
  public static void main(String[] args) {
    Runnable task1 =
        () -> {
        for (int i = 0; i < 10; i++) {
            System.out.println(i + 1);
            }
        };
   }
}</pre>
```

**Prompt:** What will this program print?

## Running a **Runnable** object synchronously

public static void main(String[] args) {

for (int i = 0; i < 10; i++) {
 System.out.println(i + 1);</pre>

System.out.println("Printing 1 to 10");

System.out.println("Done");

public class Multithreader {

Runnable task1 =

() -> {

task1.run();

```
N C e
```

This program will execute sequentially and synchronously

No concurrency here; we simply created a **Runnable** object and executed its **run()** method

### Java Thread class

#### Java's Thread class

- Built-in to Java
- Represents a thread of execution
- Must be given a Runnable object to execute in the constructor
- Has a special start() method for executing the Runnable
- Executes the Runnable asynchronously (in parallel)

```
Thread thread = new Thread(task1);
thread.start();
```

## Running a **Runnable** object asynchronously

```
public class Multithreader {
  public static void main(String[] args) {
    Runnable task1 =
        () -> {
         for (int i = 0; i < 10; i++) {
            System.out.println(i + 1);
    System.out.println("Printing 1 to 10");
    Thread thread = new Thread(task1);
    thread.start();
   System.out.println("Done");
```

This program will execute concurrently and asynchronously

The Runnable's run() method will execute at the same time as the rest of the program

What happens at this line?

### Poll Everywhere (3)

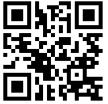

To answer, go to <a href="https://pollev.com/onsmith">https://pollev.com/onsmith</a>

```
public class Multithreader {
  public static void main(String[] args) {
    Runnable task1 =  
        () -> {
          for (int i = 0; i < 10; i++) {
            System.out.println(i + 1);
   System.out.println("Printing 1 to 10");
    Thread thread = new Thread(task1);
    thread.start();
   System.out.println("Done");
```

**Prompt:** What will this program print?